#### **Overview**

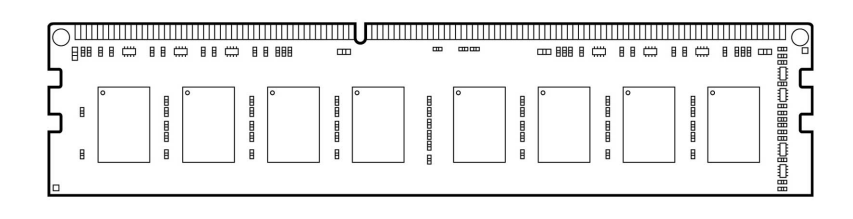

#### **Models**

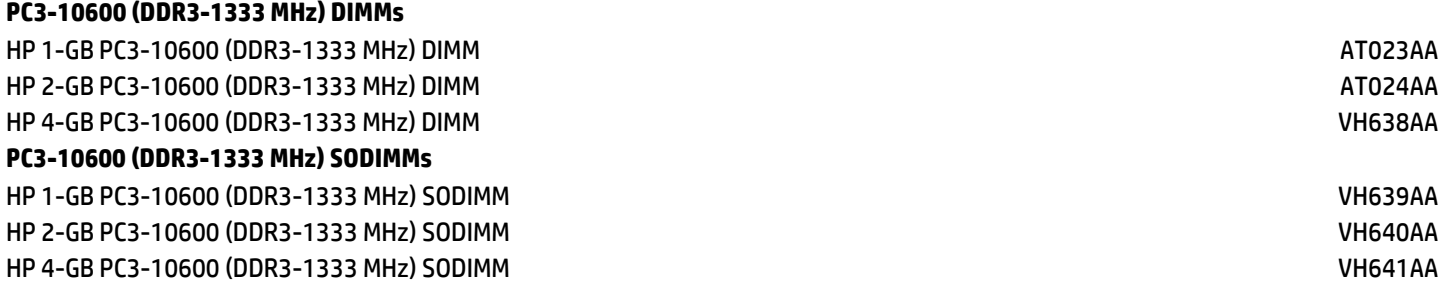

### **Introduction**

Maximize your Business PC performance with HP Memory. Upgrading your memory is a cost-effective way to boost your system performance without having to upgrade your processor.

A common perception is that upgrading to a faster processor will improve overall system performance. However for systems with insufficient memory, a faster processor will not result in higher overall performance. In fact, adding memory is the easiest way to boost system performance; and it's more cost effective than upgrading your processor. Random Access Memory (RAM) temporarily stores information from your operating system, and applications and data that are in current use. This allows your processor to easily access the critical information that makes your programs run. More RAM allows you to run more programs simultaneously and makes it easier to toggle between programs.

When adding memory it is important to use comparable DIMMs to those already installed. Adding faster DIMMs will increase the amount of memory but system memory will still run at the speed of the slowest DIMM.

New releases of operating systems or software applications often include an increase in the minimum acceptable system memory requirement for acceptable system performance. As a result it is often advised to upgrade the system memory when you upgrade the operating system or software applications on your HP Desktop.

#### **Dual Channel configuration**

Although memory performance industry standards have improved, they lag behind the rapid increase in processor speeds and therefore have become a system bottleneck. HP Desktops feature motherboards designed with two memory channels instead of a single channel.

Dual channel memory configuration helps minimize the bottleneck by utilizing the theoretical bandwidth of two memory modules instead of one, thus reducing system latencies and significantly improving system performance.

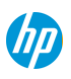

# **QuickSpecs DR3 Memory for HP Business Desktops**

#### Overview

**NOTE:** Dual Channel memory configuration requires the population of memory in each of the two memory channels.

### **Key Benefits**

- Faster start-up times with fewer delays during routine operations
- More programs running simultaneously
- Easy toggling between several open applications
- Rigorous supplier qualification processes for ensured quality
- Thoroughly tested by HP for high reliability
- Competitively priced

# **Compatibility**

See table in Technical Specifications section for compatibilities.

**NOTE:** Not all models are available in all regions.

### **Service and Support**

Your Option Limited Warranty is a one (1) year (HP Option Limited Warranty Period) parts replacement warranty on any HP-branded or Compaq-branded options (HP Options). If your HP Option is installed in an HP Hardware Product, HP may provide warranty service either for the HP Option Limited Warranty Period or the remaining Limited Warranty Period of the HP Hardware Product in which the HP Option is being installed, whichever period is the longer but not to exceed three (3) years from the date you purchased the HP Option.

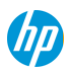

# **QuickSpecs DDR3 Memory for HP Business Desktops**

# Technical Specifications

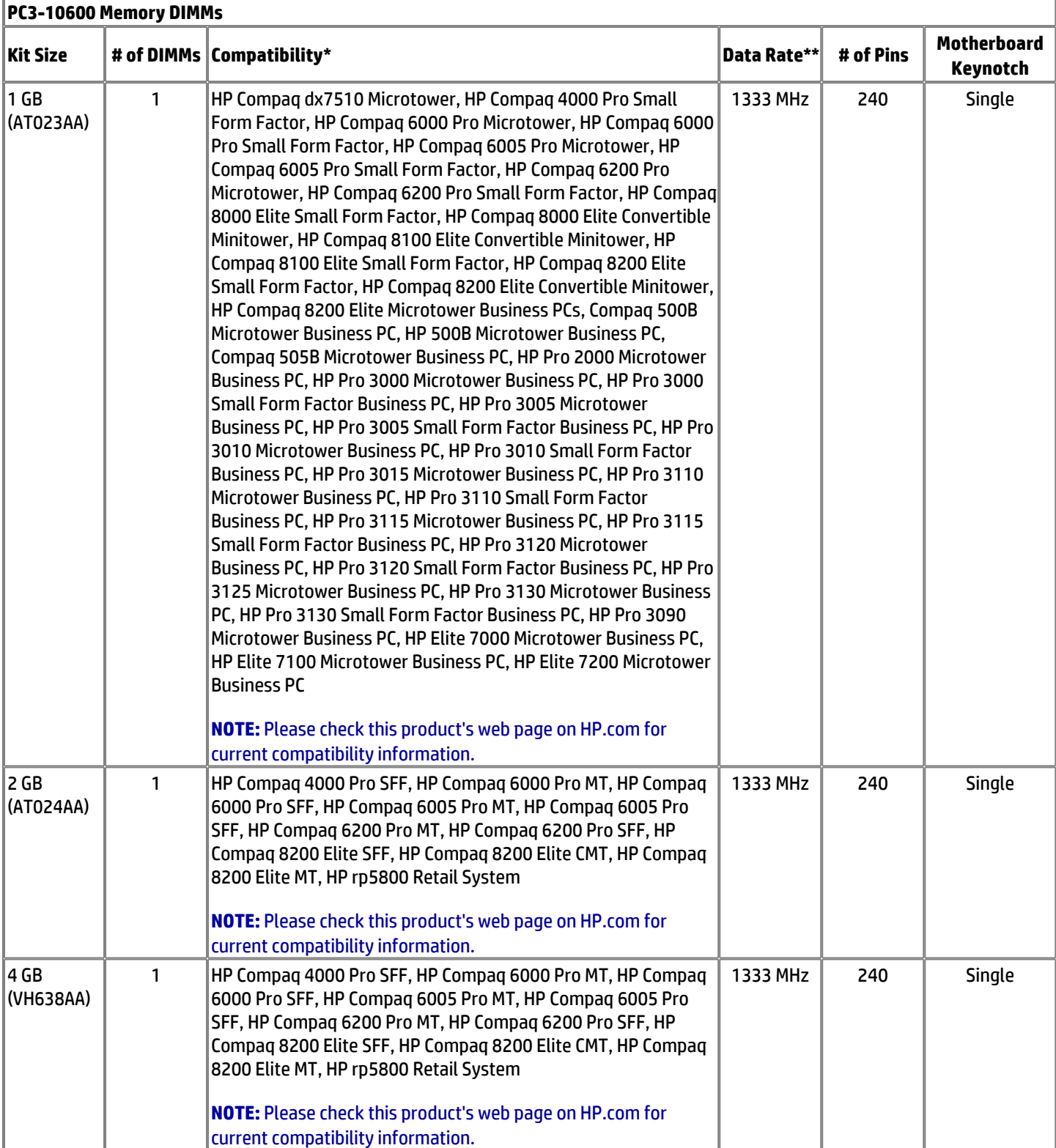

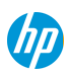

# **QuickSpecs DR3 Memory for HP Business Desktops**

# Technical Specifications

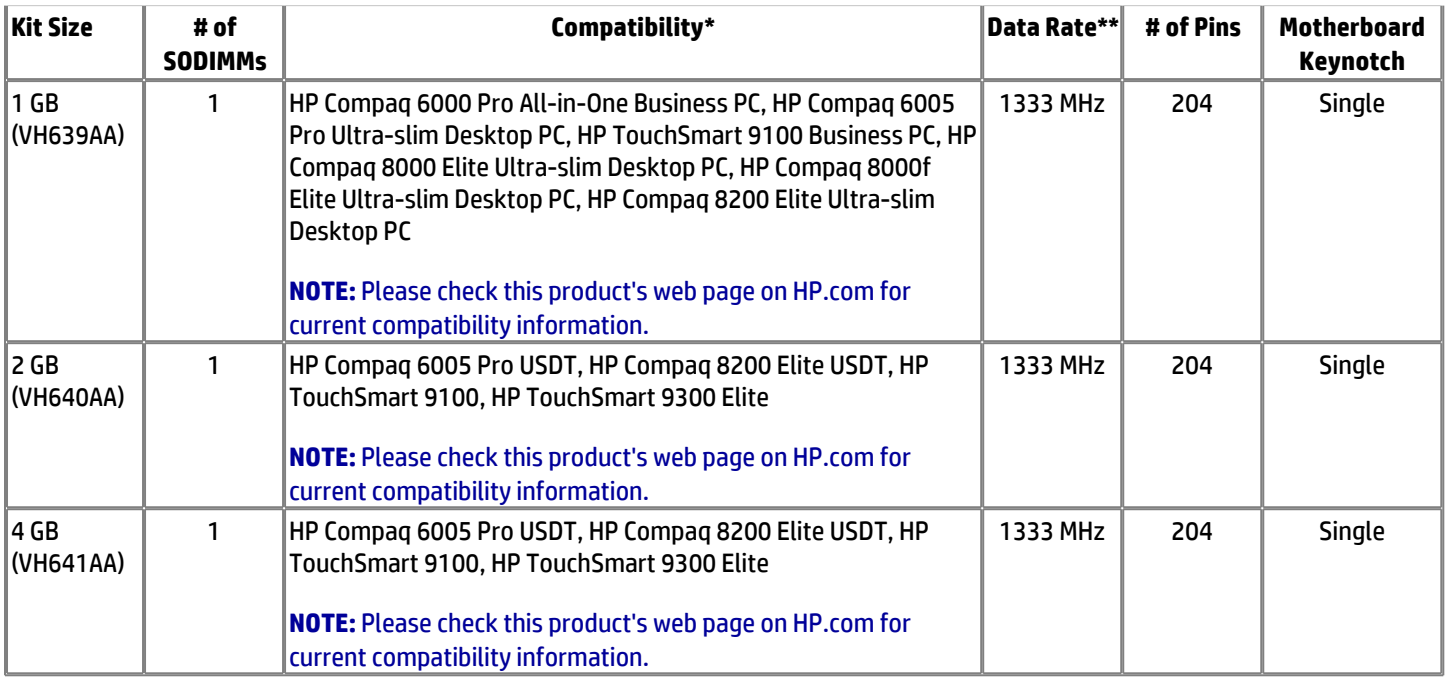

**NOTE:** \*Not all products available in all regions.

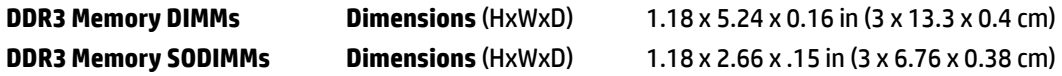

Operating Systems supported: Windows 8 Pro, Windows 8, Windows 7 Home Basic\*, Windows 7 Home Premium\*, Windows 7 Professional Edition 32\*, Windows 7 Professional Edition 64\*, Windows 7 Ultimate Edition 32\*, Windows 7 Ultimate Edition 64\*, Windows Vista Business 64†, Windows Vista Business 32†, Windows Vista Home Basic 32†, Windows XP Professional 32, Windows XP Professional 64 or Windows XP Home 32. No driver is required for this device. Native support is provided by the operating system.

**NOTE:** Not all models available in all regions.

\*This system may require upgraded and/or separately purchased hardware and/or a DVD drive to install the Windows 7 software and take full advantage of Windows 7 functionality. See<http://www.microsoft.com/windows/windows-7/> for details.

† Certain Windows Vista product features require advanced or additional hardware. Windows Vista Upgrade Advisor can help you determine which features of Windows Vista will run on your computer. To download the tool, visit: <http://www.windowsvista.com/upgradeadvisor>. For Windows Vista system requirements, visit: <http://www.windowsvista.com/systemrequirements>.

© Copyright 2013 Hewlett-Packard Development Company, L.P. The information contained herein is subject to change without notice.

Microsoft and Windows are US registered trademarks of Microsoft Corporation.

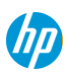